# **COMMENT POSITIONNER ET** RENFORCER LES COMPÉTENCES NUMÉRIQUES TRANSVERSALES DANS NOS INSTITUTIONS ?

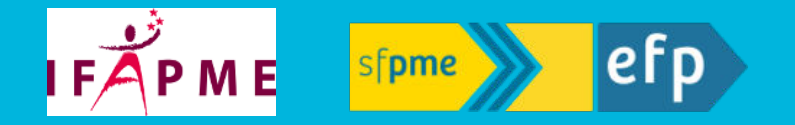

Fabienne Langelez (IFAPME) Gaylord Luypaert (efp)

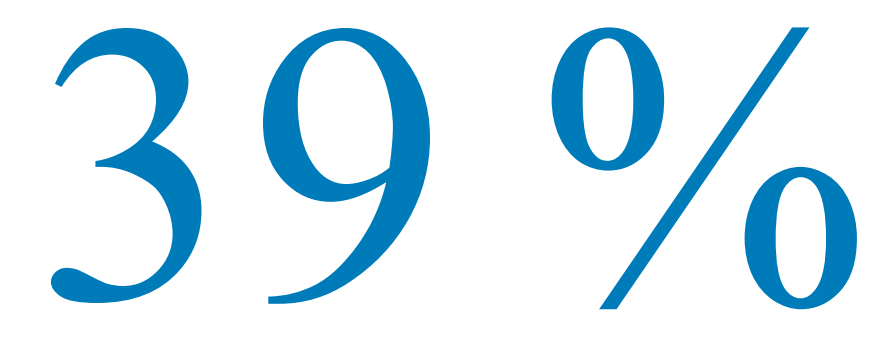

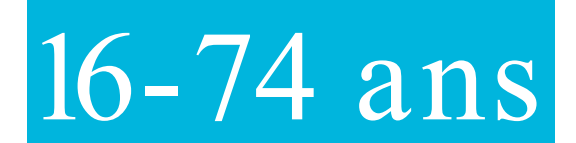

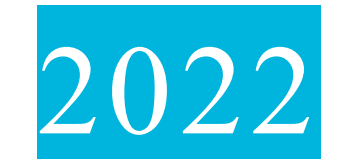

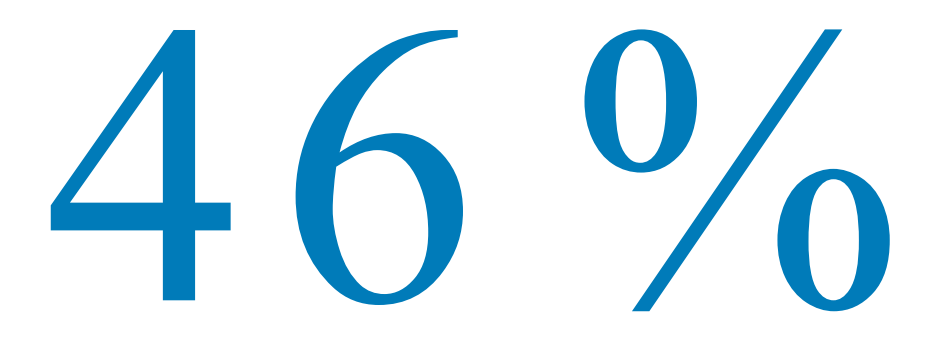

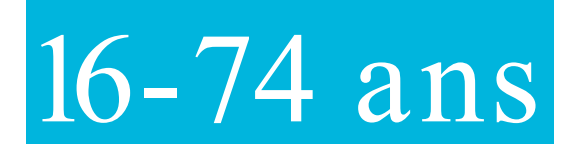

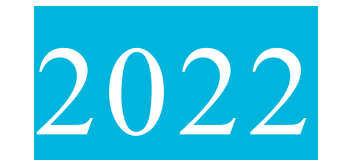

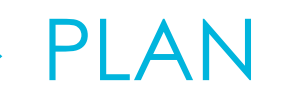

- ▸ Plan de renforcement des compétences numériques transversales
- ▸ Outil de positionnement
	- ▹ Conception
	- ▹ Retours d'expérience et perspectives

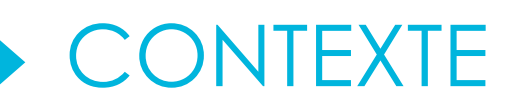

- ▸ L'alternance
- ▸ Des formateurs professionnels du métier
- ▸ Le projet Start Digital

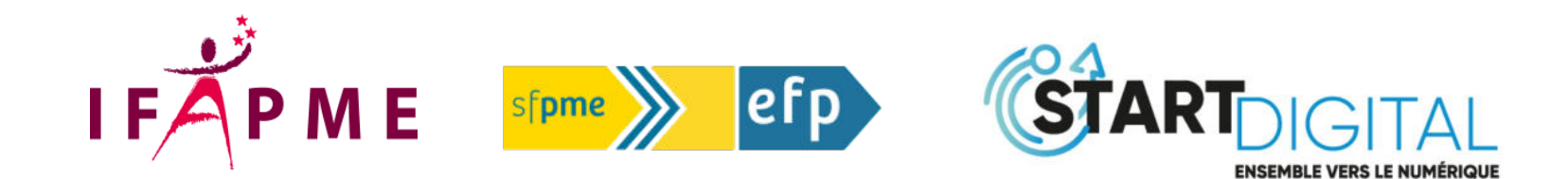

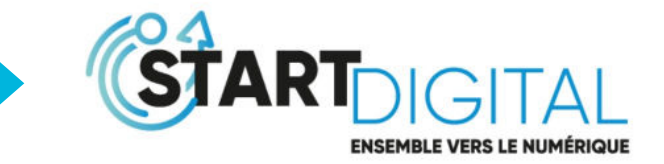

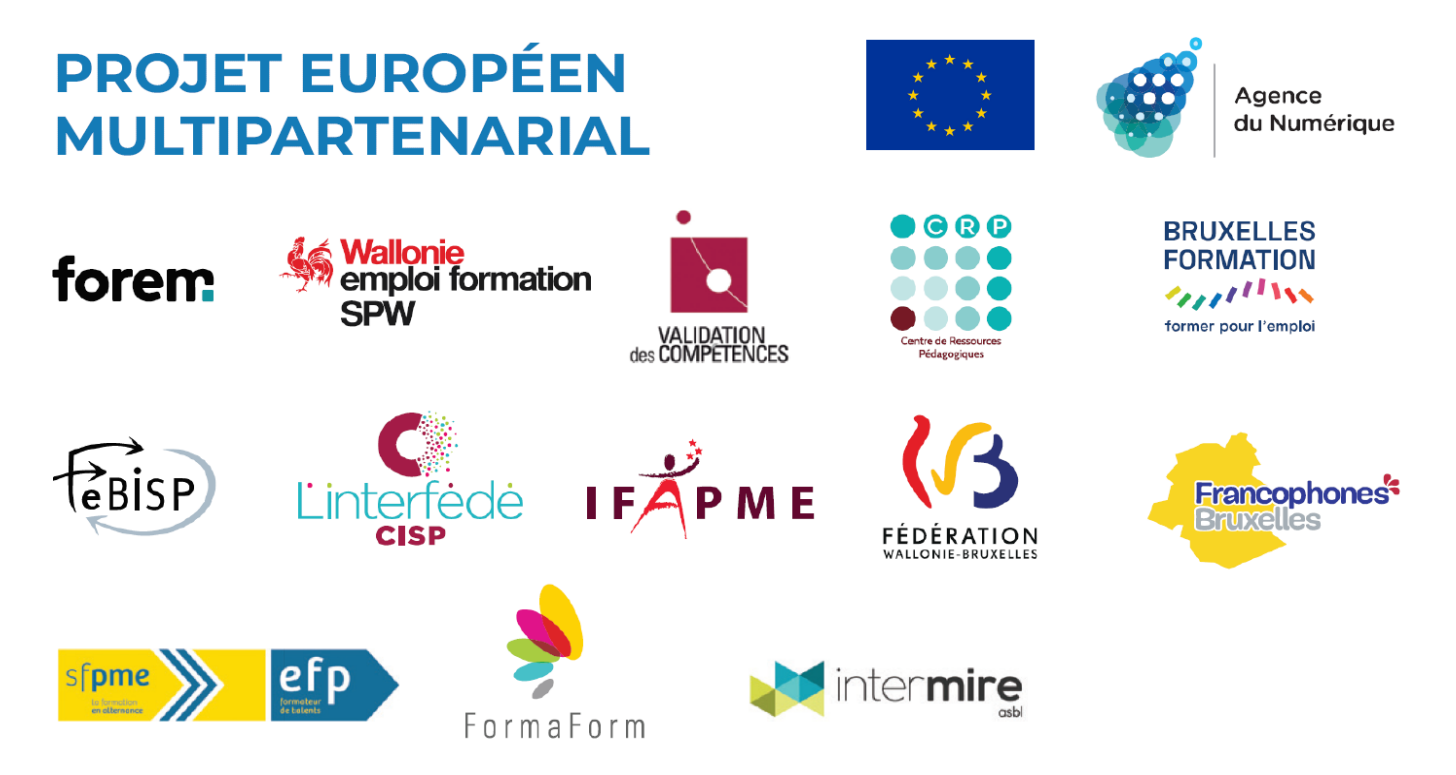

# VASTE PLAN DE DÉVELOPPEMENT DES COMPÉTENCES NUMÉRIQUES TRANSVERSALES

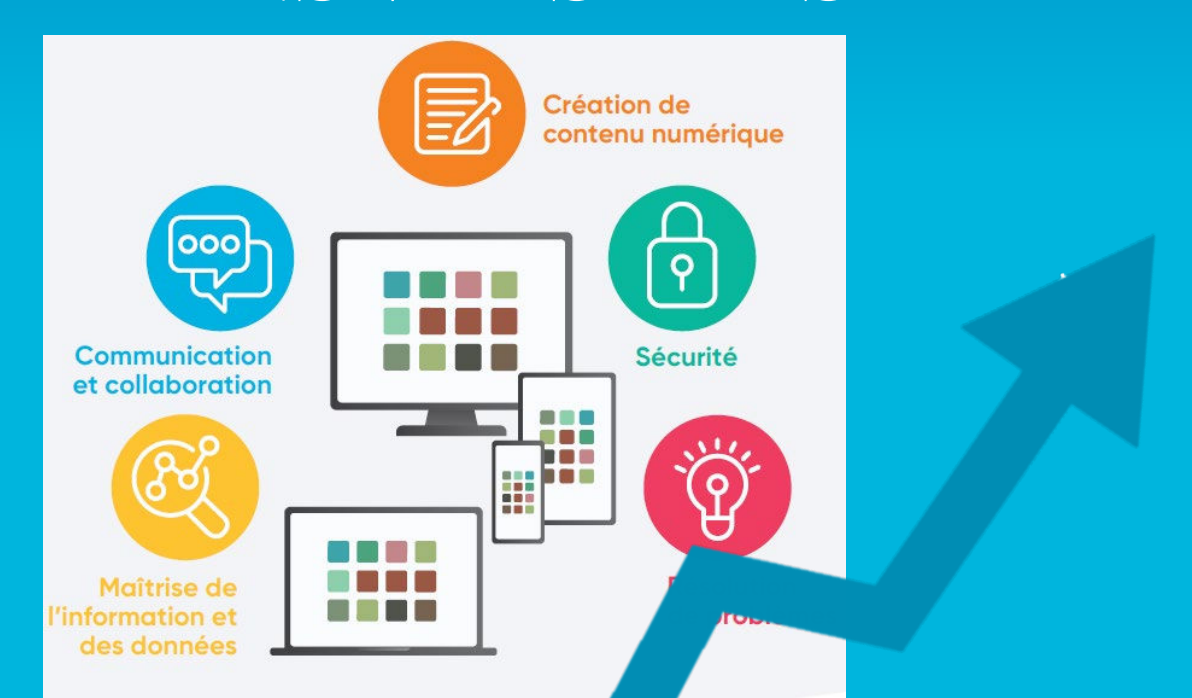

OÙ EN EST-ON SUR LA QUESTION DES COMPÉTENCES NUMÉRIQUES TRANSVERSALES DANS NOS PROGRAMMES DE FORMATIONS ?

# CADASTRE DES FORMATIONS

1

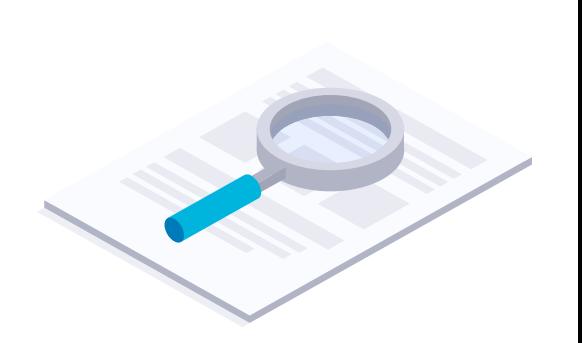

DigComp 2.1 The Digital Competence<br>Framework for Citizens

### CADRE EUROPÉEN DES COMPÉTENCES NUMÉRIQUES

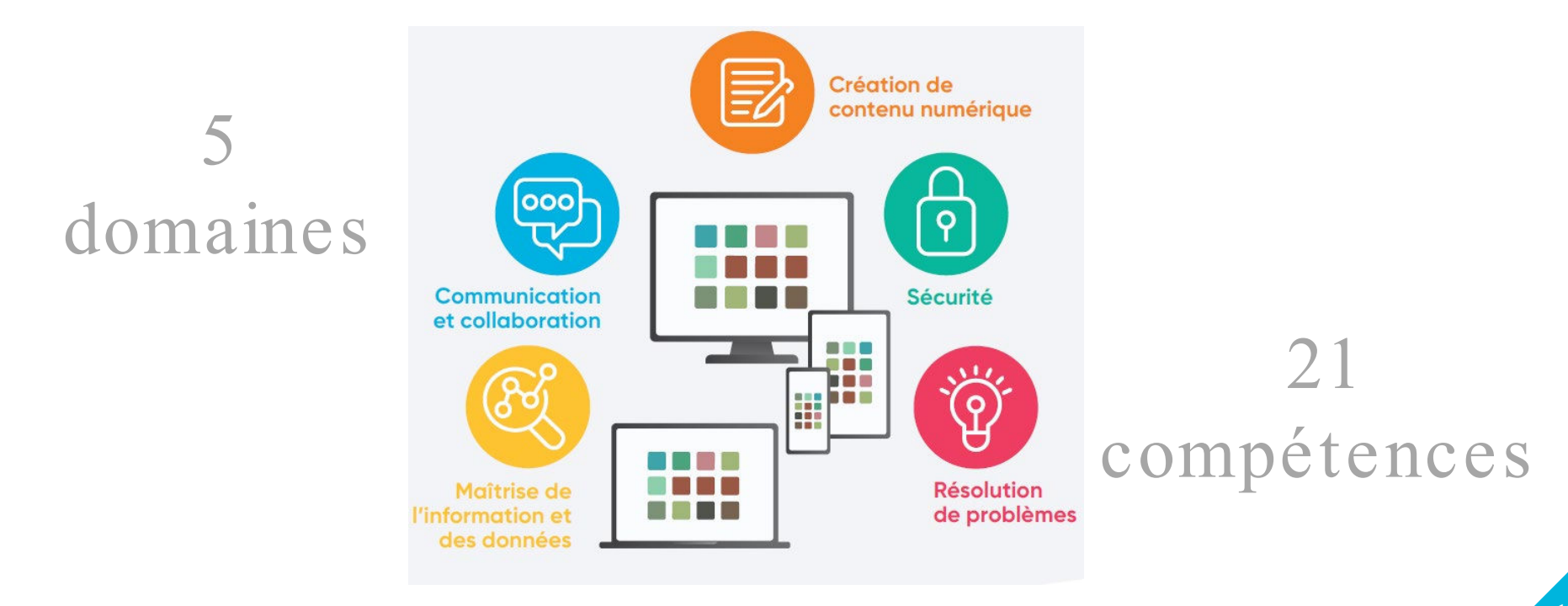

# ANALYSE DES RÉFÉRENTIELS MÉTIER

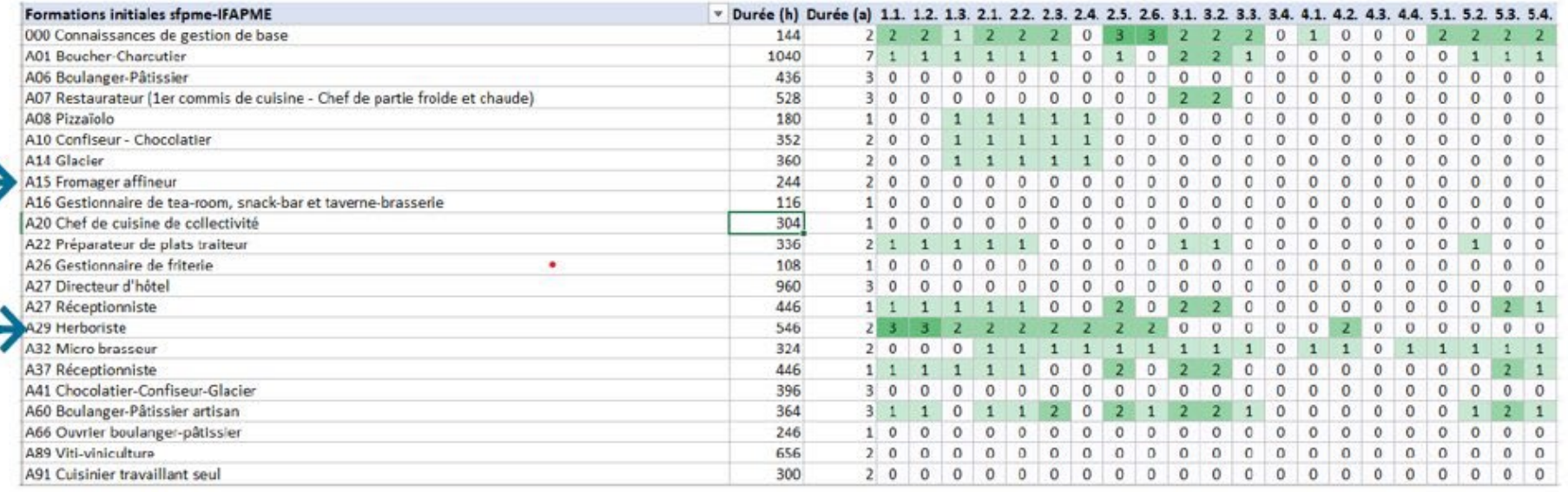

### VISUALISER DES TENDANCES

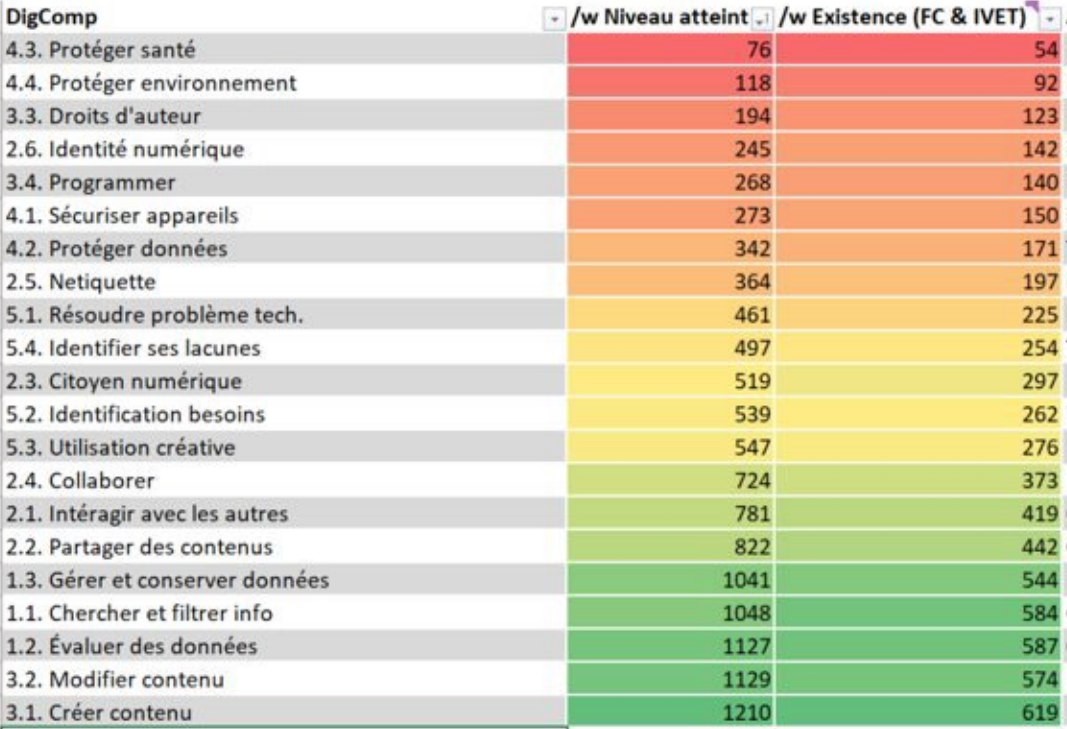

QUELLES STRATÉGIES ADOPTER POUR DÉVELOPPER LES COMPÉTENCES NUMÉRIQUES TRANSVERSALES ?

> INTÉGRATION DANS LES PROGRAMMES DE FORMATION

2

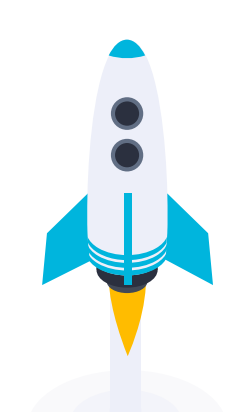

### BESOIN D'UN OUTIL INTERMÉDIAIRE… Un référentiel DigComp

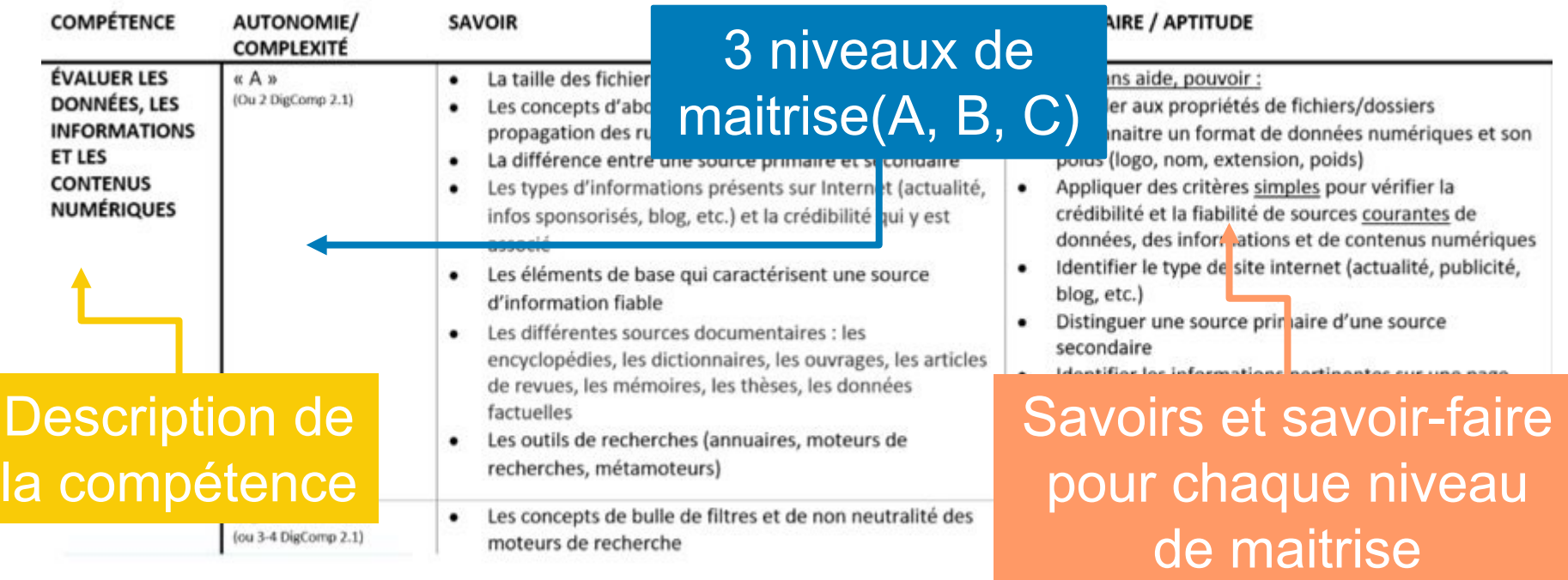

### INTÉGRATION FLUIDE DANS LES RÉFÉRENTIELS DE FORMATION

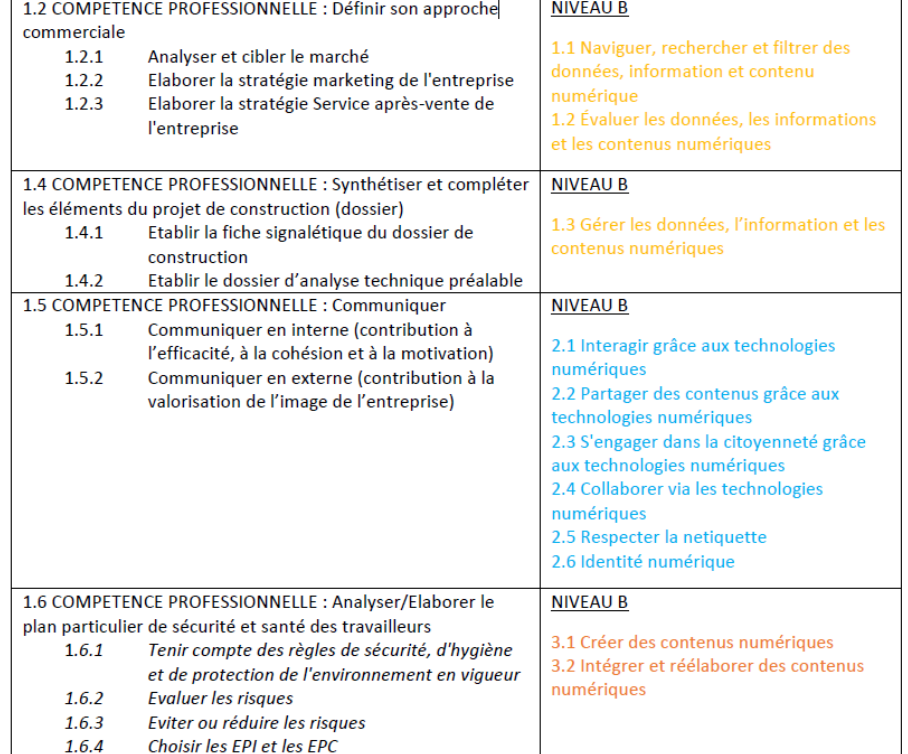

### QUELLES SONT LES COMPÉTENCES NUMÉRIQUES ACTUELLES DE NOS FORMATEURS ET DE NOS APPRENANTS ?

# Un outil de positionnement

3

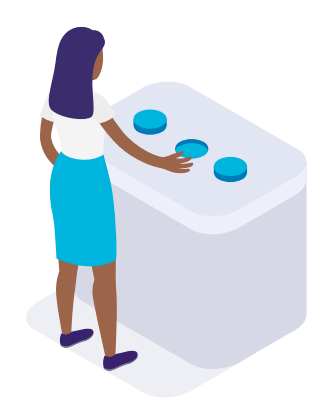

### POSITIONNER…?

- ▸ Pas certifier
- ▸ Outil permettant d'identifier ses forces et points d'amélioration
- ▸ Définir un plan de soutien
- ▸ Outil supplémentaire dans la boite à outil du formateur
- ▸ Utilisation sur base volontaire

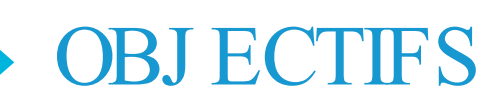

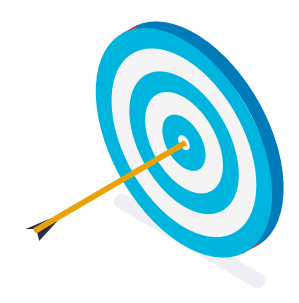

- ▸ Basé sur DigComp
- ▸ Niveau de base
- ▸ Intuitif et durée optimale
- ▸ Pas un test déclaratif
	- ▹ Savoirs, savoir-faire, usages
- ▸ Pistes d'amélioration et de remédiation

### OBJ ECTIFS TECHNIQUES

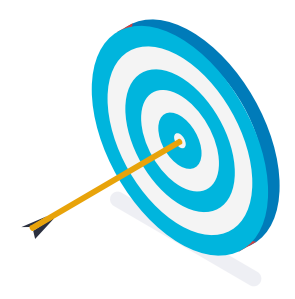

- ▸ Modulable et adaptable
- Intégré à nos environnements informatiques
- Limiter les interventions humaines
- ▸ Prise en main aisé du dispositif par les équipes internes

# 123 DiGiT TOSA®

#### ÉTAT DES LIEUX **.AGORIA** forem 01/2021

# forem

**PIX** 

# Outil de positionnement propre à l'Alternance

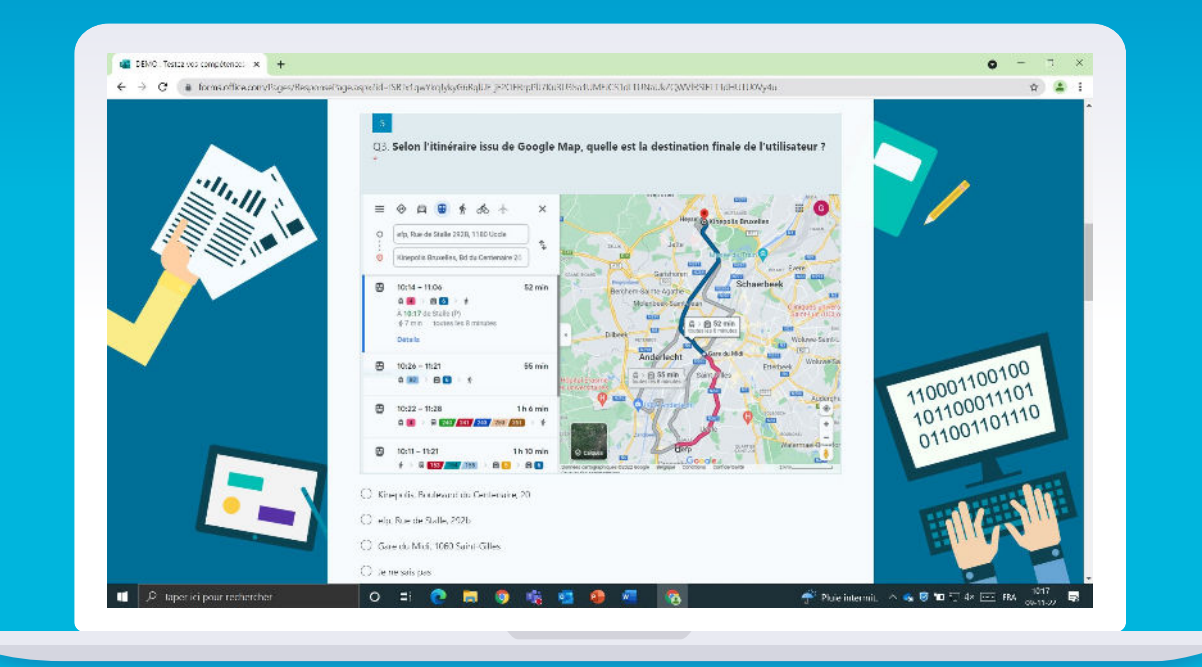

### UN QUESTIONNAIRE (57 questions)

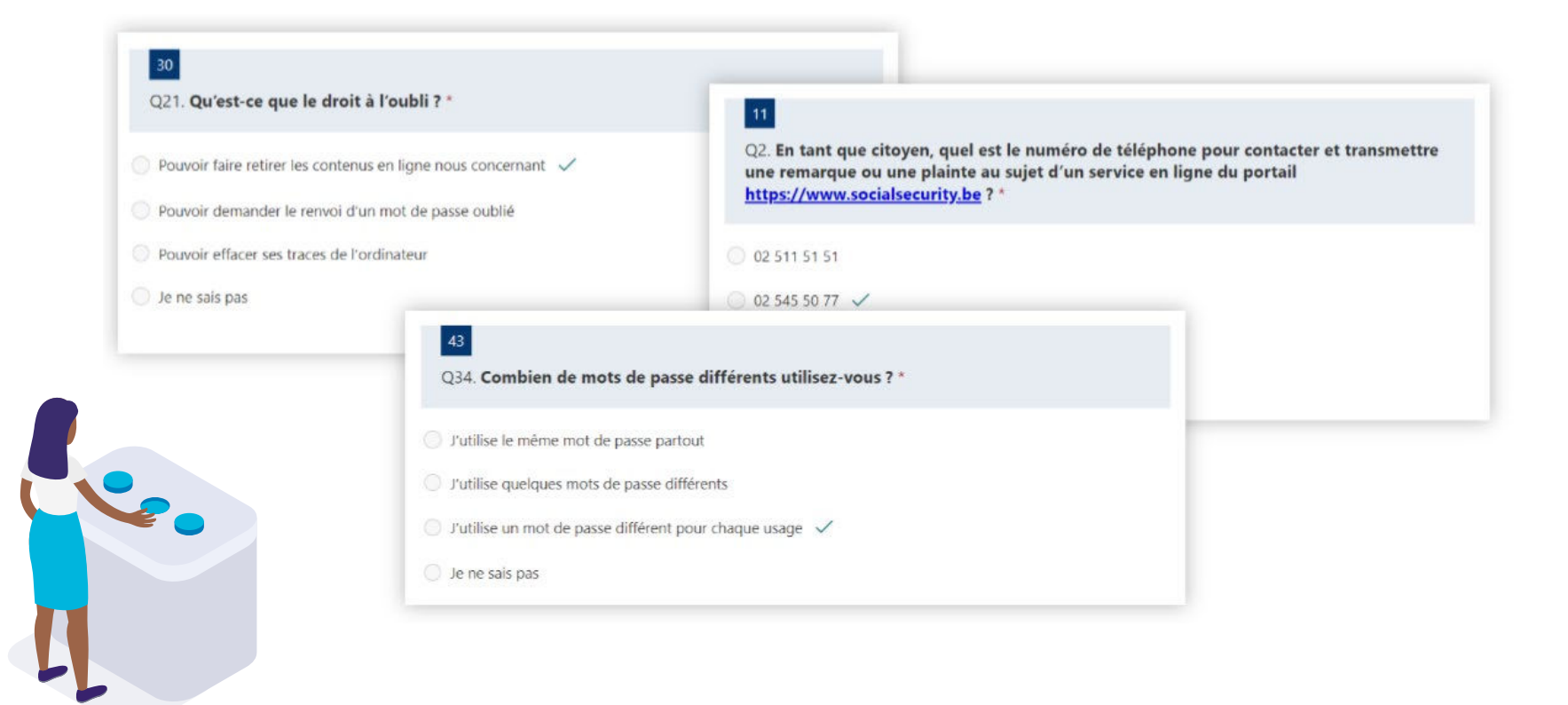

# UN RAPPORT DE RÉSULTAT INDIVIDUALISÉ

 $\bullet$ 

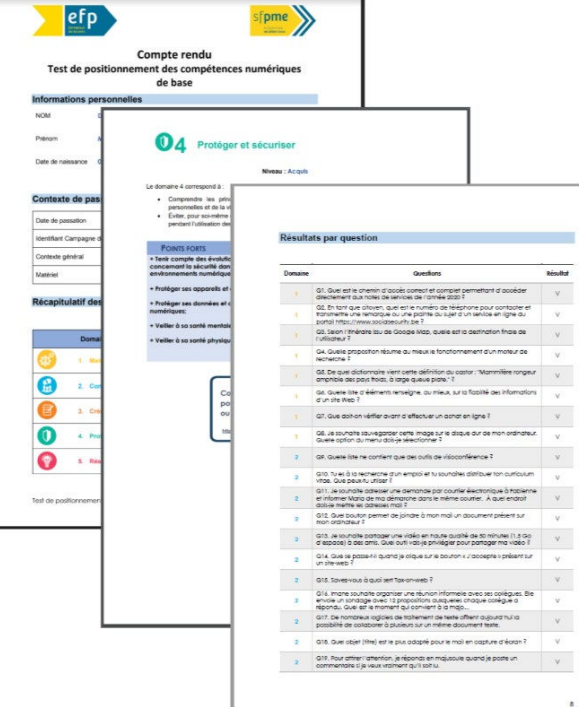

#### Récapitulatif des résultats

Niveau global : Acquis

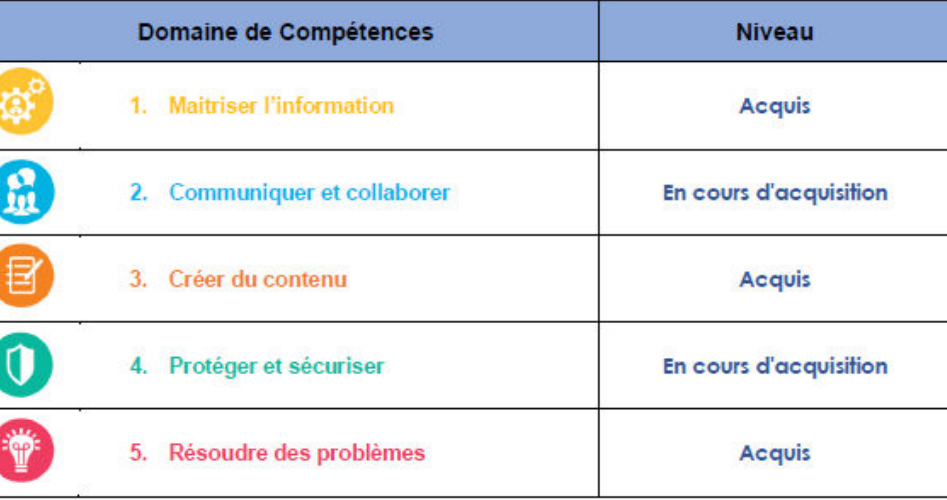

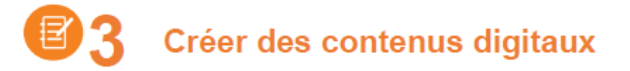

#### **Niveau: Acquis**

Le domaine 3 correspond à :

- Créer et modifier du contenu digital (documents texte, images, présentations, site internet, etc.) en utilisant des outils numériques.
- Comprendre les différents types de licences et de droit afin de ne pas enfreindre les droits d'auteur.
- · Utiliser des outils de programmation.

#### **POINTS FORTS**

#### **POINTS D'AMÉLIORATION**

+ Tenir compte des évolutions du numérique sur la création et la consommation de contenu;

+ Créer ou utiliser des contenus multimédias (image, son, vidéo);

+ Créer ou structurer du texte;

+ Utiliser des logiciels ou des applications;

+ Comprendre la pensée informatique et le fonctionnement des programmes;

licences d'exploitation;

+ Comprendre les droits d'auteur et les

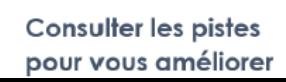

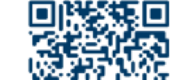

### **DES RESSOURCES EXTERNES**

#### Pistes pour s'améliorer ou aller plus loin...

Vous trouverez, ci-après, une liste de ressources organisées selon les 5 domaines des compétences numériques DigComp. Ces ressources consistent en une série de liens vers des sites-web, des vidéos ou des documents.

Cliquez sur le domaine correspondant pour consulter les ressources associées à ce domaine :

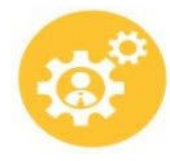

Maitrise de l'information et des données numériques

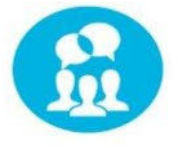

Communiquer et collaborer

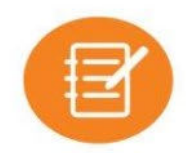

Créer du contenu

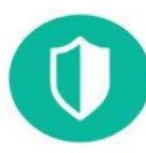

Protéger et sécuriser

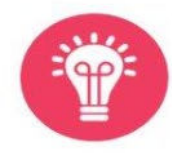

Résoudre des problèmes

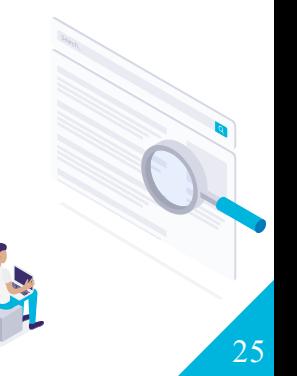

#### Piste 5 : Comprendre les droits d'auteur et les licences d'exploitation

- · Licence Creative Commons (Wikipédia)
- · Normes APA guide de l'UCLouvain

Retour à l'index

Piste 6 : Comprendre la pensée informatique et le fonctionnement des programmes

the company's company's

- · La pensée informatique (Interstices.info)
- · Découvrir la programmation créative (Class'Code)

Retour à l'index

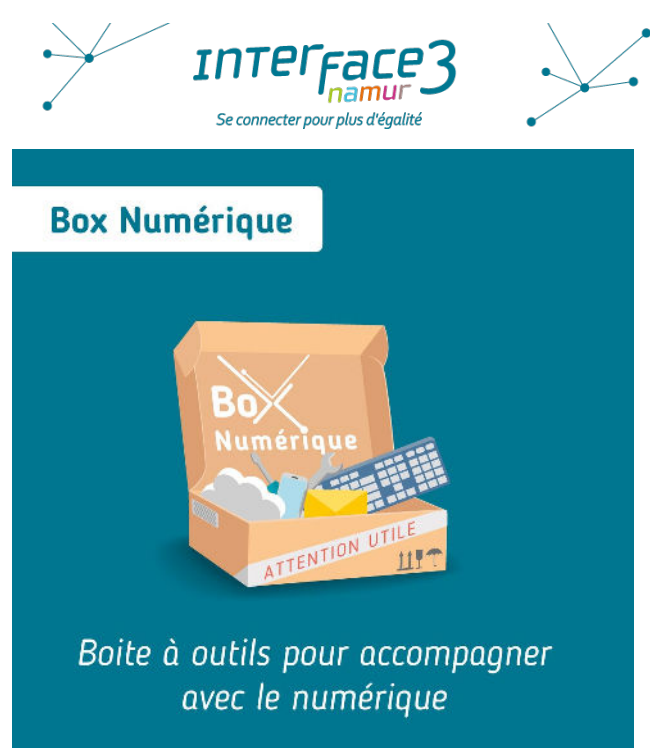

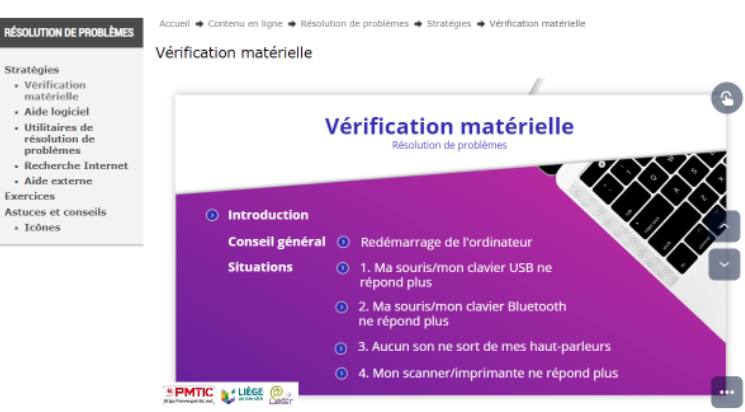

Cliquez ici pour ouvrir le PDF de cette présentation.

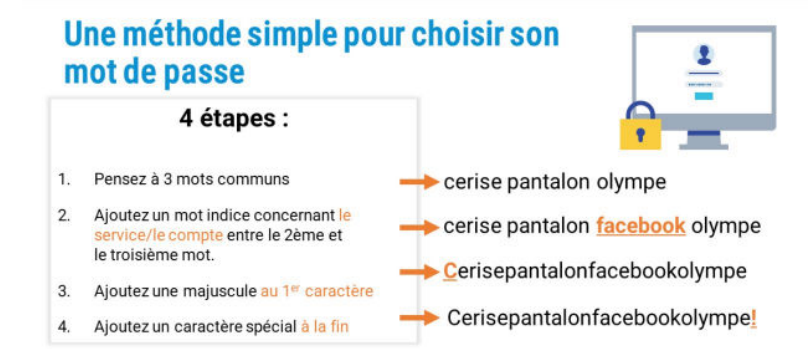

 $45/7$ 

# CONCEPTION DU TEST

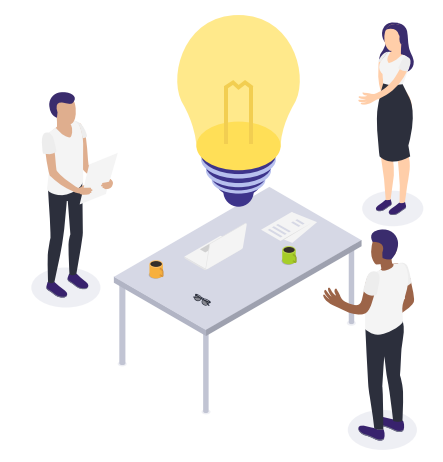

### 1) PRODUCTION D'UNE BANQUE DE QUESTIONS

- ▸ Création d'une banque de questions
	- ▹ Nouvelles questions
	- ▹ 185 questions
- ▸ Evaluation des questions par des juges experts
- ▸ Sélection des questions
	- ▹ 57 questions

### 2) RECOUPEMENTS THEMATIQUES et IDENTIFICATION DE RESSOURCES EXTERNES

- ▸ Recoupements thématiques
	- ▹ Communiquer des résultats plus fins et plus compréhensibles par le public

1.1 Naviguer, rechercher et filtrer des données, information et contenu numérique

- Naviguer sur internet
- Naviguer dans un système d'exploitation

• Etc.

### 2) RECOUPEMENTS THEMATIQUES et IDENTIFICATION DE RESSOURCES EXTERNES

- Naviguer sur internet
- Naviguer dans un système d'exploitation
- Etc.

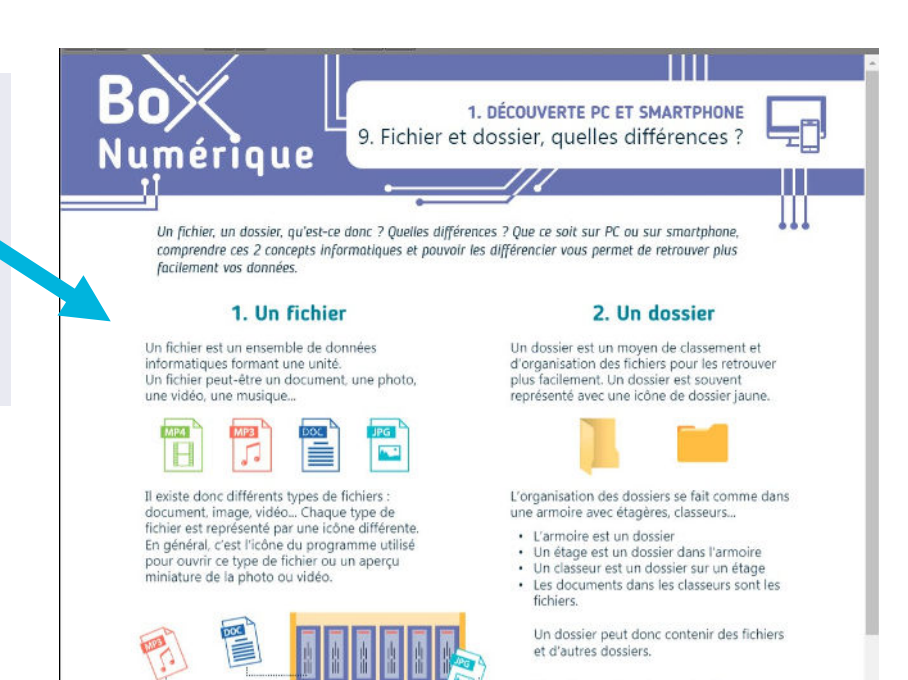

Dans l'exemple sur la gauche, il v a :

# 3) CRÉATION DU TEST

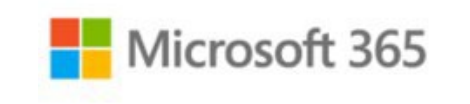

 $\begin{picture}(20,20) \put(0,0){\line(1,0){10}} \put(15,0){\line(1,0){10}} \put(15,0){\line(1,0){10}} \put(15,0){\line(1,0){10}} \put(15,0){\line(1,0){10}} \put(15,0){\line(1,0){10}} \put(15,0){\line(1,0){10}} \put(15,0){\line(1,0){10}} \put(15,0){\line(1,0){10}} \put(15,0){\line(1,0){10}} \put(15,0){\line(1,0){10}} \put(15,0){\line(1$ 

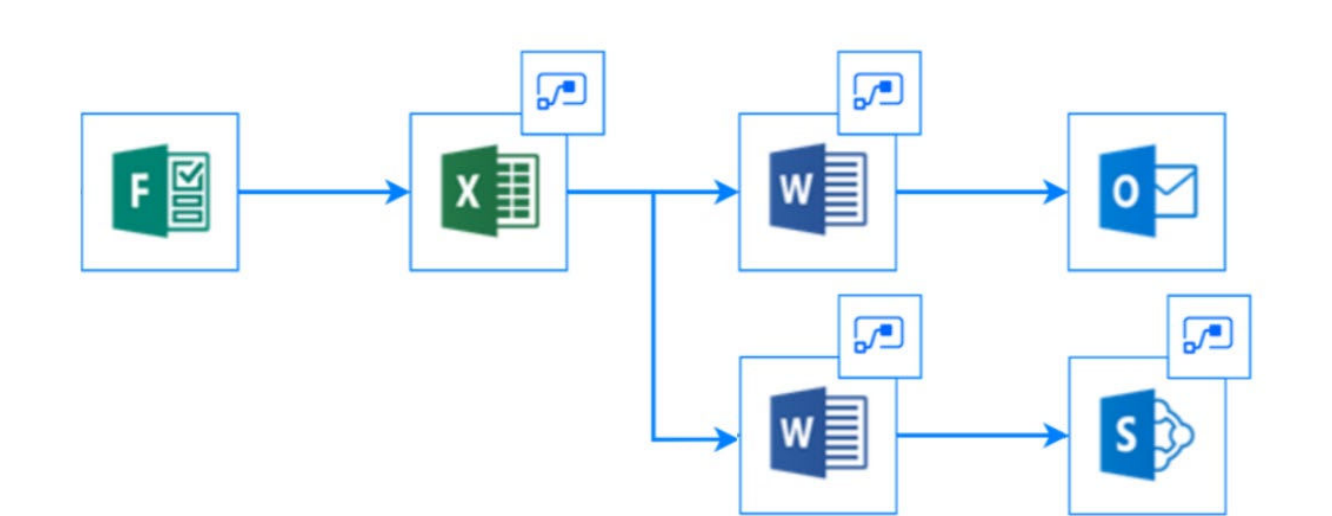

# 3) CRÉATION DU TEST

#### • Power Automate

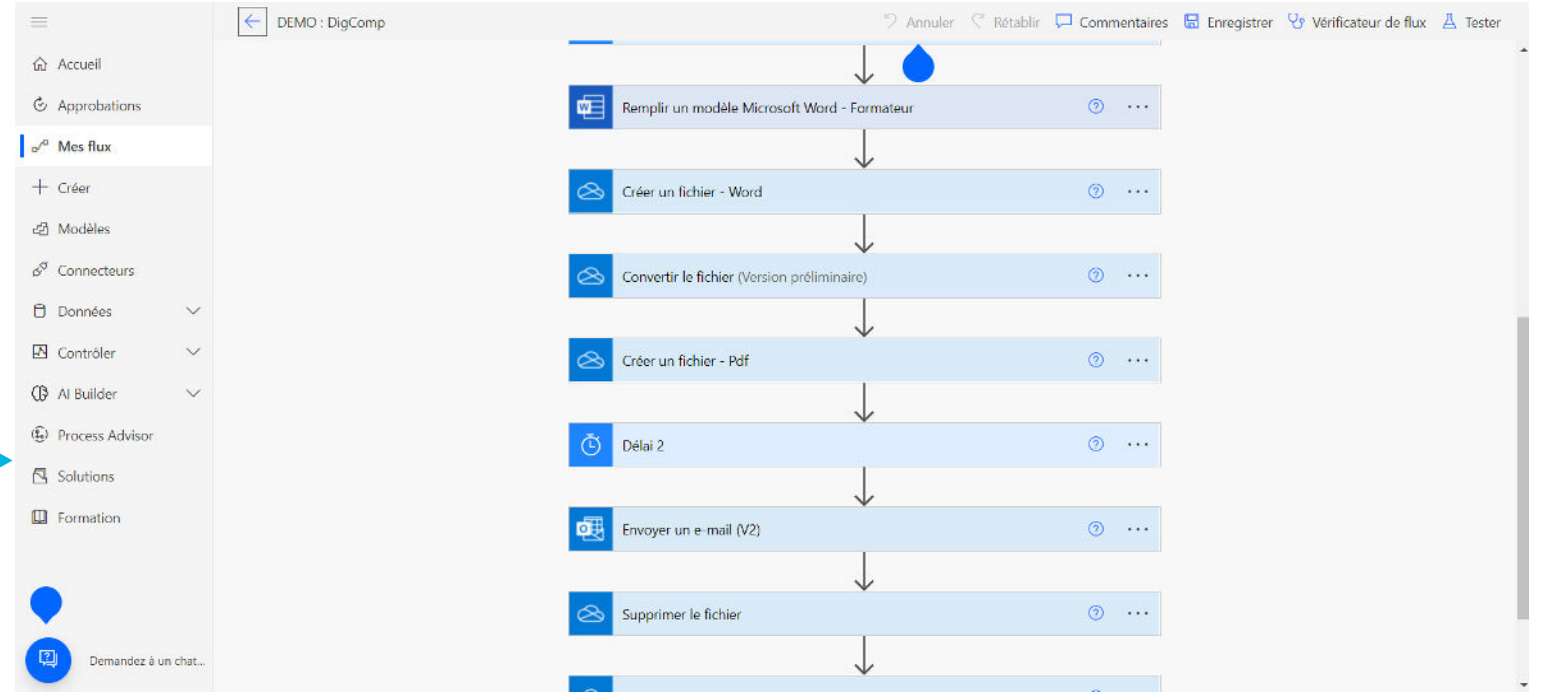

# RETOURS ET PERSPECTIVES

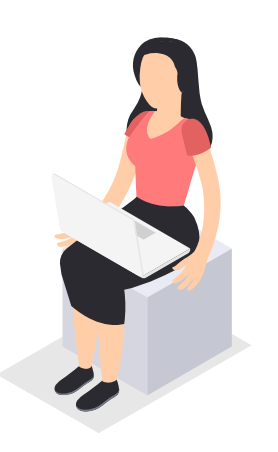

### ETAT DES LIEUX

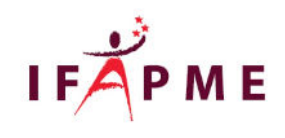

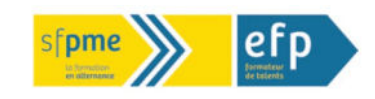

- Lancement en janvier 2022
	- Equipe pédagogique (86%)
- Février 2022
	- formateurs
- Mai/J uin  $2022$ 
	- apprenants
- Rentrée 2022
	- Test disponible sur la plateforme itsLearning (24/08)
- Plus de 130 formateurs (26 %) sur base volontaire
- Test accessible librement

### RETOUR D'EXPÉRIENCES – FORMATEUR·RICE·S

« Sympa le test, excellentes questions, bien réfléchies, bien tournées, mais un peu long. Beau boulot ! »

« Vraiment top d'avoir  $lancé cet outil!$ 

« <sup>J</sup> 'apprécie toujours ce genre de test qui demande une réflexion sur ses connaissances personnelles »

« L'outil est varié au niveau des questions (textes, images, etc.) et facile à compléter »

« Toutes les questions ne sont pas évidentes. Je me suis permis de faire un retour en pièce-jointe sur des interrogations ou des remarques que j'ai eu en complétant le formulaire. »

### RETOURS D'EXPÉRIENCE

▸ Fonctionne bien !

▸ Pas de suivi concernant la consultation des ressources externes

- ▸ Dispositif adaptable à d'autres contextes et objectifs
	- ▹ Valider des prérequis
	- ▹ Autres compétences

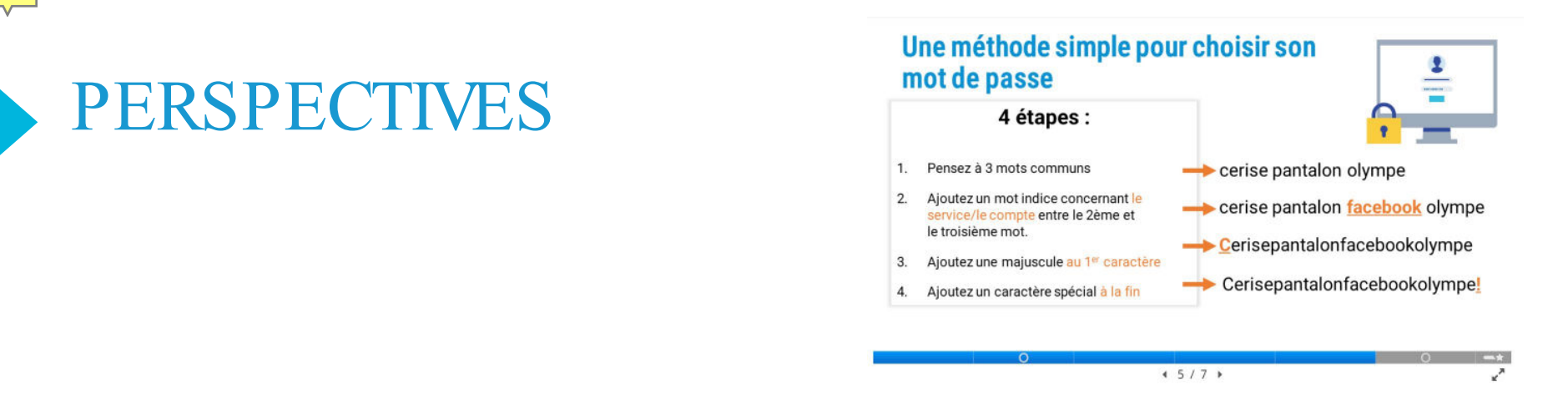

- Intégrer davantage de questions de savoir-faire
- ▸ Mettre à jour continuellement les questions / les ressources
- Coupler le test à un outil de suivi des résultats
- Rester attentif à Pix

# SITE DES MEDIATEURS NUMÉRIQUES

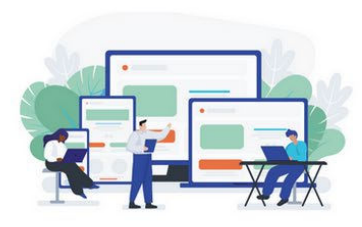

#### Compétences

#### numériques

Ressources concernant les compétences numériques (document de vulgarisation, cadre DigComp, référentiel de formations, etc.)

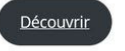

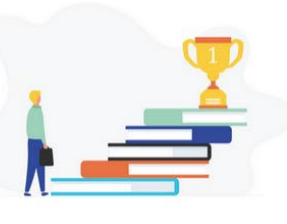

#### Modules de formations

Modules de formation sur les compétences numériques transversales, accessibles en ligne.

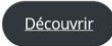

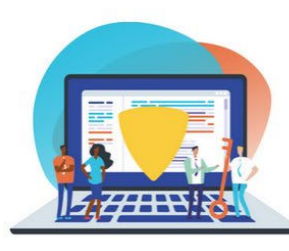

#### Outils de

#### positionnement

Ressources concernant les outils diagnostics des compétences numériques.

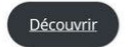

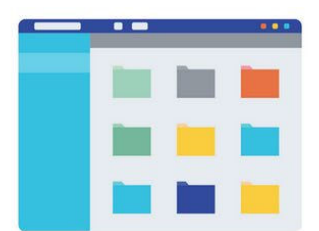

#### Outils technopédagogiques

Liste de ressources techno-pédagogiques

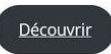

https://start-digital.be/mediateurs/

# Envie de tester l'outil ?

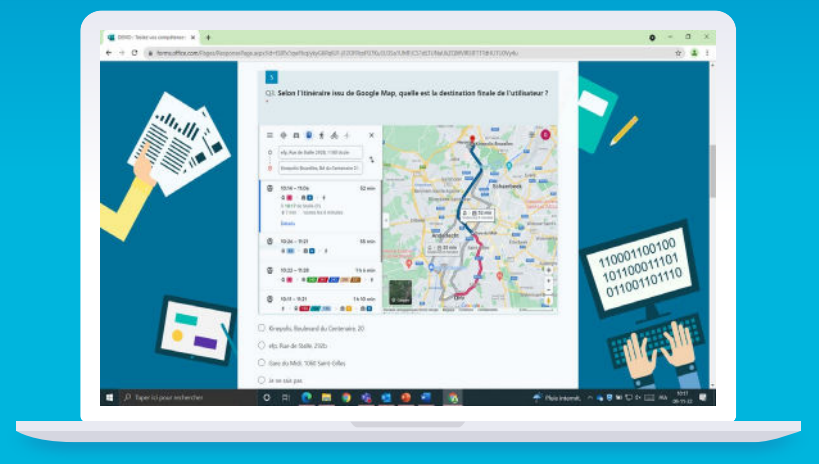

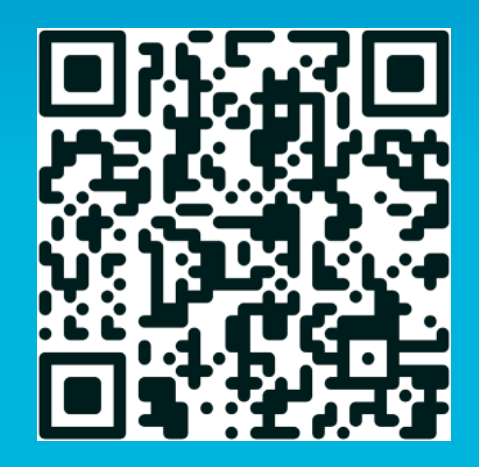

https://dgxy.link/demotest

# Merci pour votre attention